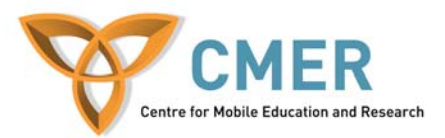

# **Online Submission System**

#### **Objective**

In this assignment, you will develop a prototype for Web-based mobile online submission system, for a hypothetical online conference management system. This assignment exercises your ability to create form elements, retrieve data from form elements, form validation, and customize an application for mobile devices (i.e. BlackBerry).

#### **Overall Outline**

Your task for this assignment is to develop a Web-based mobile conference management system. Many of the scientific conferences are known for allowing researchers from various scientific fields to present their work. There are hundreds of conferences are held every year at various locations. A conference usually consists of various types of submissions including research papers (long and short), posters, tutorials, and workshops. For the purpose of this assignment, your task is to handle the short research paper submission.

Normally, each conference consists of multiple research tracks. Each track is associated with a particular set of research areas which are handled by a particular chair. The chair of each track chooses people who are considered experts in these research areas to review the papers submitted. This peer-review technique consists of two or more reviewers. Conference organizers set submissions deadlines and monitor the progress of reviews.

In a typical submission, one selects an appropriate track, enters information about the authors of the paper, and submits a file containing the paper submission. The requirements for this assignment is to handle the collection of paper information and the actual file submission. The following diagram illustrates the steps necessary for paper submission.

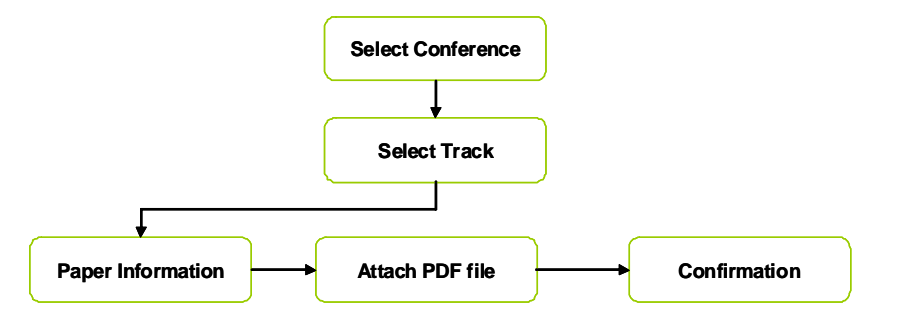

The requirements for this assignment is to implement the steps shown in the above diagram. When a user points to your mobile application, it would display a set of conferences. A user selects only one conference and then is forwarded to another page for selecting a particular track. Once a user selects a specific track, the application forwards the user to a page for collecting paper information and after entering the appropriate information (i.e. author names, affiliation, etc.), the application forwards the user to attach the PDF file associated with the submission. After the application verifies the submission, it will display a thank you message for the user.

The following outlines the requirements for each stage:

#### *Select conference*

 At least three conferences should be listed. Each conference must be attached to a specific radio button. Each conference must be associated with a specific conference ID.

 Select conference contains a "Continue" button which forwards the conference ID to Select Track page.

## *Select Track*

- Select Track retrieves the Conference ID
- At least two tracks should be listed. Each track must be attached with a specific radio button. Each track must be associated with a Track ID.
- One a user selects a track, the Conference ID and the Track ID are passed to Paper Information page.

## *Paper Information*

- Paper Information retrieves the Conference and Track IDs.
- The following information should be collected
	- o Author Information. For each author the following information is collected:
		- Name
		- **Affiliation**
		- **Country**
		- **Email**
	- o Title Information: contains the title of the paper submission
	- o Keywords (maximum of three keywords)
	- o Abstract (maximum 200 words)

#### *Attach PDF file*

- Retrieves Conference and Track IDs, and Paper information
- Allows the user to browse and submit a file

#### *Submission*

- Retrieves all the information from the previous steps.
- It checks to make sure that the file extension is PDF and the files size is less than 100 K. Once it verifies this information, it displays whether the submission was successful or not. It should display all relevant information about the paper submission (i.e. conference name, track, paper title, author information, etc.)

## *Sample Output*

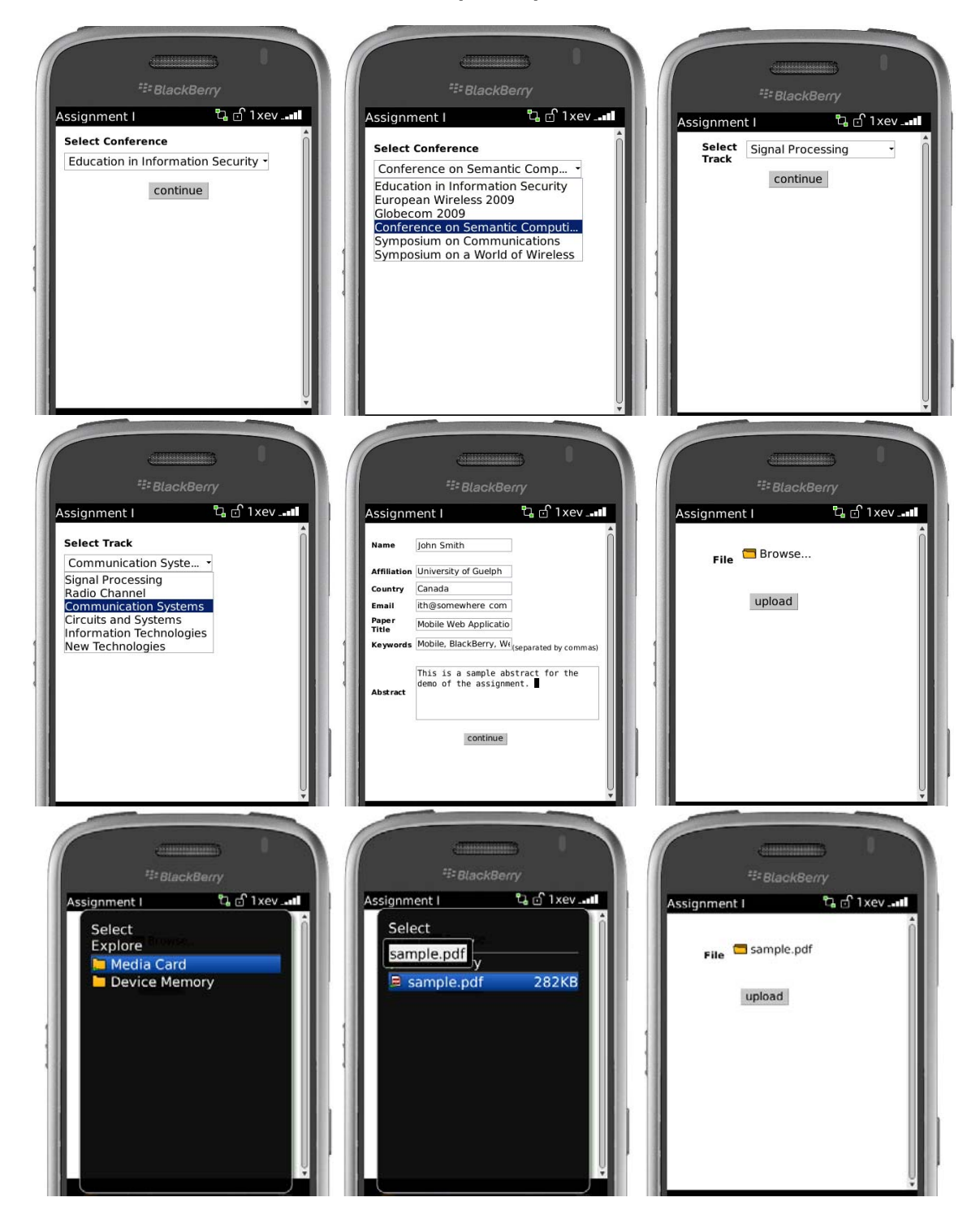

*After successful submission* 

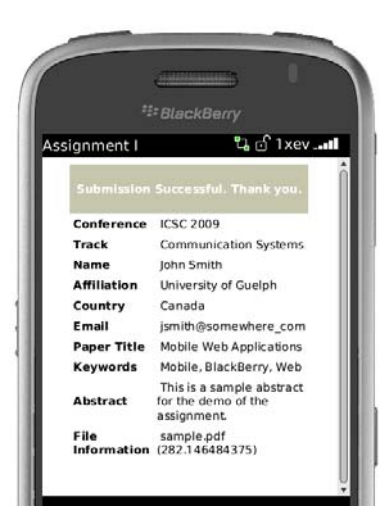

*Error handling for incorrect file format or no attachments* 

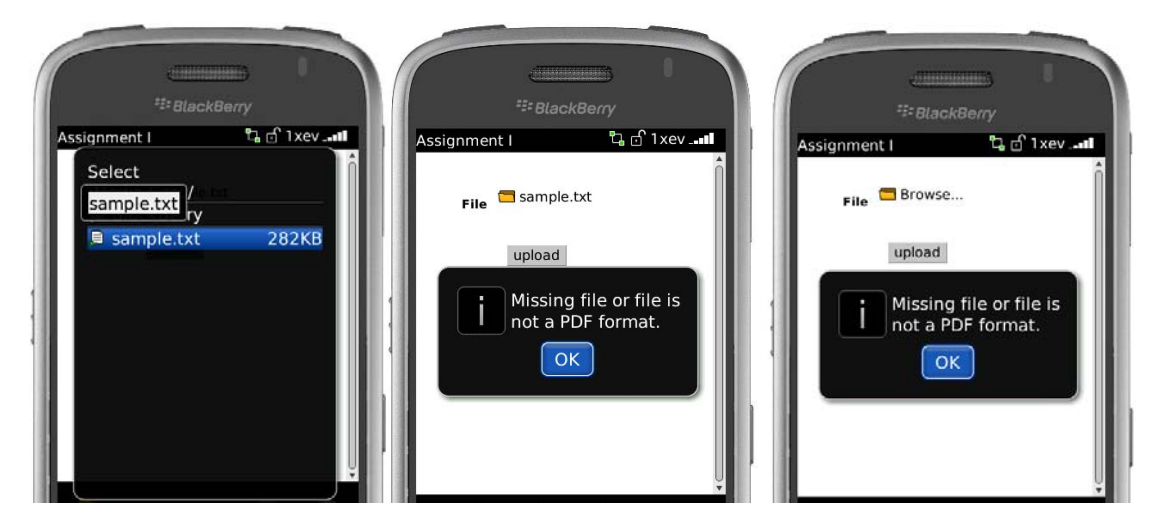